# **SRP\_Path IsURL**

Determines if the string is a URL.

## Syntax

```
IsURL = SRP_Path("IsURL", Path)
```
### **Parameters**

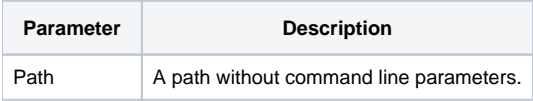

### Returns

1 If the path is is a URL, 0 otherwise.

### Remarks

The IsURL service determines if the path is a URL. The determination is by detecting a protocol at the beginning, such as "https://" or "file://". This will return 0 for any url that omits the protocol prefix.

## Example

```
Result1 = SRP_Path("IsURL", "C:\Windows")
\texttt{Result2 = SRP\_Path("ISURL", "file://C:\%indows")}Result3 = SRP_Path("IsURL", "www.sprcs.com")
Result4 = SRP_Path("IsURL", "http://www.sprcs.com")
```
Result1 will be 0. Result2 will be 1. Result3 will be 0. Result4 will be 1.

#### See Also

[IsDirectory,](https://wiki.srpcs.com/display/SRPUtilities/SRP_Path+IsDirectory) [IsDirectoryEmpty](https://wiki.srpcs.com/display/SRPUtilities/SRP_Path+IsDirectoryEmpty), [IsNetworkPath](https://wiki.srpcs.com/display/SRPUtilities/SRP_Path+IsNetworkPath), [IsRelative](https://wiki.srpcs.com/display/SRPUtilities/SRP_Path+IsRelative), [IsRoot](https://wiki.srpcs.com/display/SRPUtilities/SRP_Path+IsRoot), [IsSameRoot,](https://wiki.srpcs.com/display/SRPUtilities/SRP_Path+IsSameRoot) [IsSystemFolder,](https://wiki.srpcs.com/display/SRPUtilities/SRP_Path+IsSystemFolder) [IsUNC](https://wiki.srpcs.com/display/SRPUtilities/SRP_Path+IsUNC)